## SAP ABAP table BAPIADMID {BAPI communication structure: ad. media ID}

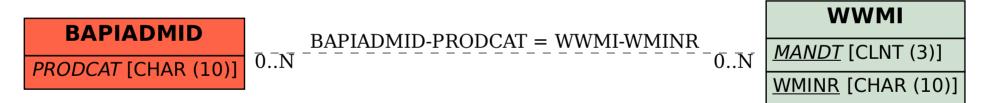